## *C++ Programming: Part 2*

*Vipin Bhatnagar*, Department of Physics

# *Objects*

- Basic runtime entities in an OO system
	- Eg: any data which a program must handle
	- Represent a person, a bank, a table, a vector, list, etc.
- Programming problem is analyzed in terms of objects and the way in which they communicate
- Objects should be chosen to match the real world objects.
- Objects take space in memory (at runtime), so have addresses.
- eg. customer and account are two objects which communicate at runtime to get bank balance

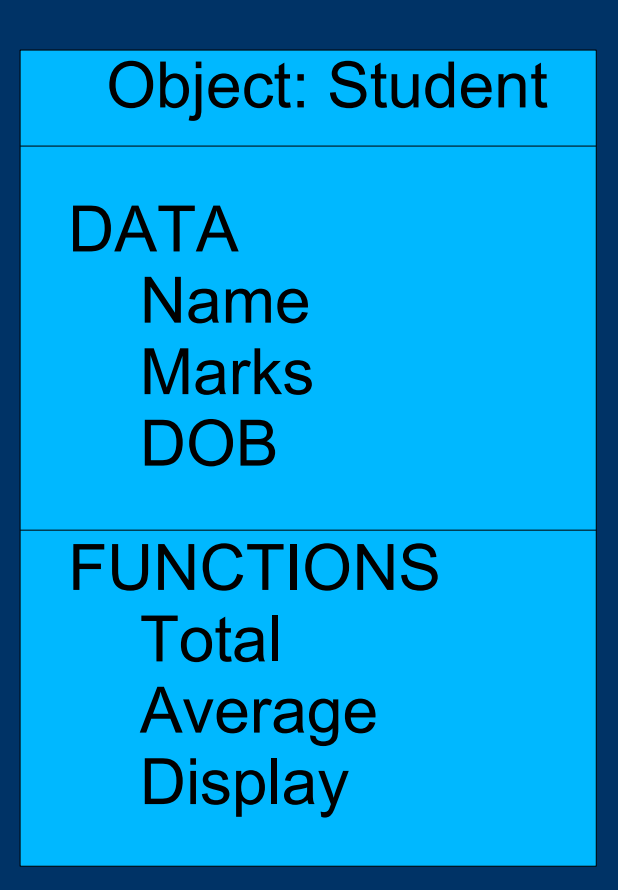

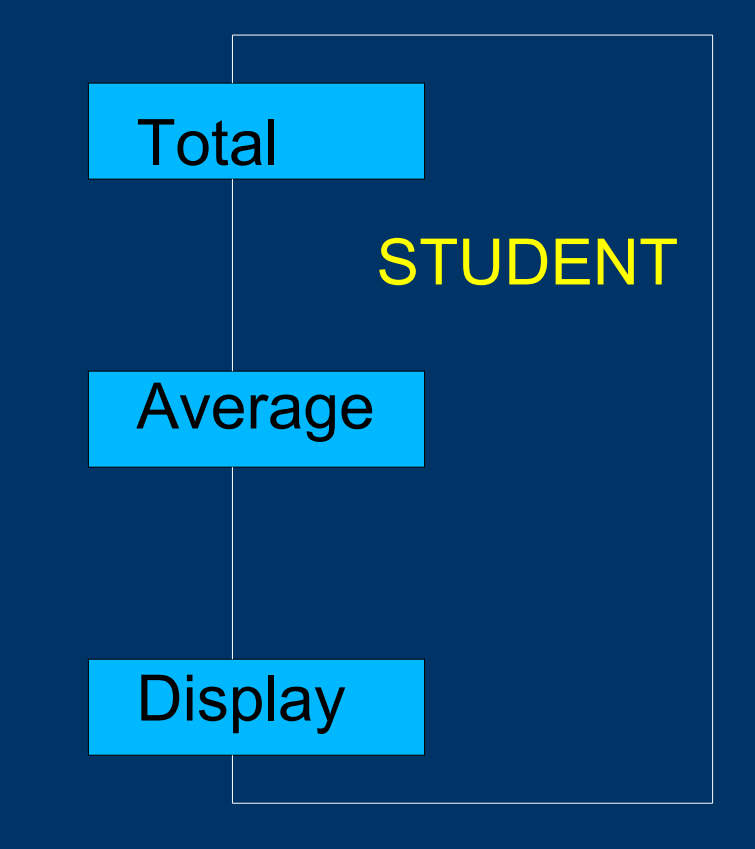

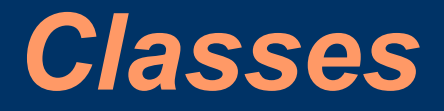

- A Class is a collection of Objects of similar type
- Or Objects are variables of type class

eg.

mango, apple, oranges are members of the class fruit.

In C++ syntax: (if fruit is a class) fruit guava;

will create an object guava belonging to the class fruit

# *C++: How to write programs?*

#### • Must Haves:

- A Computer with a C++ compiler:  $g$ ++, cpp, c++
- An editor to create/edit  $C++$  program file: emacs, etc.
- Lots of patience!
- We have:
	- PCs with LINUX OS
	- g++ "free" C plus-plus compiler from GNU
- Procedure (in a shell window):
	- Create a c++ program (copy from book!): file.C
	- Run the compiler on it to get the executable: file
	- Command: *g++ -o file file.C*
	- Run the program: *./file* (if no errors in previous step)

# *First Program: Let's Go!*

 $\{$ 

}

```
#include <iostream.h> // comment
int main()
```

```
 cout << "My First C++ program";
 return(0);
```
- Line 1: include directive to include header file
- Line 2: a must have function in all  $C++$ : main
- Line 3: { and } the body of the function
- Line 4: using an inbuilt object "cout" and  $\leq$  operator
- Line 5: on successful completion return "0" to OS

### *Face to Face with a C++ Program!*

```
#include <iostream.h>
class MSc // new data type 
\{char name[30];
  int age;
  public:
    void getData(void);
    void dispData(void);
};
void MSc::getData(void) //member fn
\{cout << "Enter name: ";
```
#### *contd..*

```
\overline{\text{cin}} \rightarrow name;
  cout << "Enter age: ";
  cin >> age;
}
void MSc::dispData(void) //member fn
\{cout << "\nName: "<< name;
  cout << "\nAge: "<< age;
}
int main()
\{MSc student; //object of type MSc
  student.getData();
  student.dispData();
  return(0);
}
```
#### *Welcome to the World of C++!*

More C<sup>++</sup> will follow now.....